# 6 Service Mode

# 6.1. Error Code Memory Function

### 1. General description

This unit is equipped with history of error code memory function, and can be memorized 16 error codes in sequence from the latest. When the error is occurred more than 16, the oldest error is overwritten in sequence.

The error code is not memorized when the power supply is shut down forcibly.

(i.e., when the unit is powered on by the battery, the battery is pulled out)

The error code is memorized to Flash-ROM when the unit has just before powered off.

#### 2. How to display

The error code can be displayed by ordering the following procedure:

Preparation

Attach the fully charged Battery, and insert the memory card.

• Step 1. The temporary cancellation of "INITIAL SETTINGS":

While pressing [ DISP. ] button, [ AF/AE LOCK ] button and "[ RIGHT ] of Cursor buttons" simultaneously, turn the Power on.

• Step 2. Execute the error code display mode:

Press [ MENU/SET ] button, "[ LEFT ] of Cursor buttons" and [ AF/AE LOCK ] button simultaneously with the step 1 condition. The display is changed as shown below when the above buttons are pressed simultaneously.

Normal display  $\rightarrow$  Error code display  $\rightarrow$  Camera information display  $\rightarrow$  Normal display  $\rightarrow$  .....

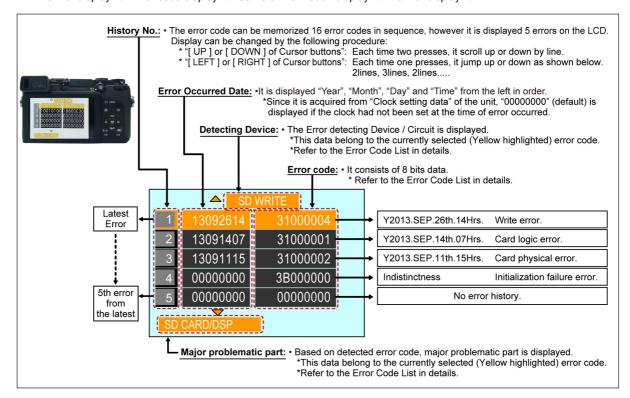

Example of Error Code Display

#### **Error Code List**

The error code consists of 8 bit data and it shows the following information.

| Attribute | Main item          | Sub item                       | Error code        |                   | Contents                                                                                                    | Error Indication |                             |
|-----------|--------------------|--------------------------------|-------------------|-------------------|----------------------------------------------------------------------------------------------------|------------------|-----------------------------|
|           |                    |                                | High 4 bits       | Low 4 bits        |                                                                                                    | Detecting device | Problematic<br>Part/Circuit |
| HARD      | BIS                | In Body Image<br>Stabilization | 20*0              | 0010              | HP High detect error (BIS X axis HP encorder always detects High, and not becomes Low) (Mount Box Unit, IC7001)                                                                    |                  |                             |
|           |                    |                                |                   | 0020              | HP Low detect error (BIS X axis HP encorder always detects Low, and not becomes High) (Mount Box Unit, IC7001)                                                                     |                  |                             |
|           |                    |                                |                   | 0030              | HP High detect error (BIS Y axis HP encorder always detects High, and not becomes Low) (Mount Box Unit, IC7002)                                                                    | (No indication)  | (No indication)             |
|           |                    |                                |                   | 0040              | HP Low detect error (BIS Y axis HP encorder always detects Low, and not becomes High) (Mount Box Unit, IC7002)                                                                     |                  |                             |
|           |                    |                                |                   | 0050              | BIS GYRO (X) error (Mount Box Unit, IC7201 on Front Case Unit)                                                                                                    |                  |                             |
|           |                    |                                |                   | 0060              | BIS GYRO (Y) error (Mount Box Unit, IC7201 on Front Case Unit)                                                                                                    |                  |                             |
|           |                    |                                |                   | 0070              | BIS GYRO communication error (Mount Box Unit, IC7201 on Front Case Unit)                                                                                                    |                  |                             |
|           | FLASH              | Flash                          | 28*0              | 0000              | Flash charging capacitor did not been fully charged within 20 seconds                                                                                                    | STRB CHG         | STRB PCB/<br>FPC            |
|           | FLASH ROM          | Data Area                      | 2B*0              | 0001              | Flash ROM data reading error is detected when the unit turns ON                                                                                                    | FROM RE          | FROM                        |
|           |                    |                                | ]                 | 0002              | Flash ROM data writing error is detected when the unit turns OFF                                                                                                    | FROM WR          | FROM                        |
|           |                    | Program Area                   |                   | 0005              | Firmware update error                                                                                                    | (No indication)  | (No indication)             |
|           | SYSTEM IC          | Initialization                 | 2C*0              | 0001              | Clock IC initialization failure error                                                                                                    | SYS INIT         | MAIN PCB                    |
| SOFT      | CPU                | Reset                          | 30*0              | 0001<br> <br>0007 | System error (NMI reset)                                                                                                    | NMI RST          | MAIN PCB                    |
|           | Recording<br>Media | Memory card                    | 31*0              | 0001              | Memory card logic error Memory card format error When it is detected, [ MEMORY CARD ERROR FORMAT THIS CARD? ] is displayed on the screen                                           | SD CARD          |                             |
|           |                    |                                |                   | 0002              | Memory card physical error<br>During formatting the memory card, there is no response from the memory card<br>If the mini-SD memory card is used, check the SD memory card adaptor |                  | SD CARD/DSP                 |
|           |                    |                                |                   | 0004              | Memory card writing error Check the memory card. It might be damage one.                                                                                                    | SD WRITE         |                             |
|           | Lens               | Communication                  | 3C11<br> <br>3CF0 | ****              | Lens communication error                                                                                                    | ZOOM             | ZOOMm/<br>LENSu             |
|           | Camera             | System                         | 3B*0              | 0000              | Initialization failure error                                                                                                    | INIT             | (No indication)             |
|           |                    |                                | 3E*0              | 0001              | Exposure charging operation failure (Mount Box Unit)                                                                                                    |                  | ,                           |
|           |                    |                                |                   | 0002              | Failure of the returning operation to the home position (Mount Box Unit)                                                                                                    | 1                |                             |
|           |                    |                                |                   | 0003              | Failure of the mecha shutter sensor (Mount Box Unit)                                                                                                    | ]                |                             |
|           |                    |                                |                   | 0004              | Failure of the mecha shutter sensor (Mount Box Unit, IC9901, Q9901)                                                                                                    | (No indication)  | (No indication)             |
|           |                    |                                |                   | 0005              | Failure of the mecha shutter sensor (Mount Box Unit, IC9901, Q9901)                                                                                                    | ]                |                             |
|           | Recording          | Motion Image                   | 3F*0              | 0001              | File time out error in recording motion image                                                                                                    | ]                |                             |
|           |                    | Recording                      |                   | 0002              | File data cue send error in recording motion image                                                                                                    |                  |                             |
| Wi-Fi     |                    |                                | 3211<br>          | 0001<br>          | Wi-Fi related errors: *Generally, above are unable to specified the, which cannot be used for malfunction                                                                          | on diagnosis.    |                             |
|           |                    |                                | 3214              | FFFF              |                                                                                                    |                  |                             |

## Important notice about "Error Code List"

## About "\*" indication:

The third digit from the left is different as follows.

- In case of 0 (example: 2B**0**01000)

When the third digit from the left shows "0", this error occurred under the condition of INITIAL SETTINGS has been completed.

It means that this error is occurred basically at user side.

- In case of 8 (example: 2B801000)

When the third digit from the left shows "8", this error occurred under the condition of INITIAL SETTINGS has been released.

(Example; Factory assembling-line before unit shipment, Service mode etc.)

It means that this error is occurred at service side.

## • Step 3. How to exit from Error Code display mode:

Simply, turn the power off. (Since Error Code display mode is executed under the condition of temporary cancellation of "INITIAL SETTINGS", it wake up with normal condition when turn off the power.)

## NOTE:

The error code can not be initialized.